## **Chapter 3: Processes**

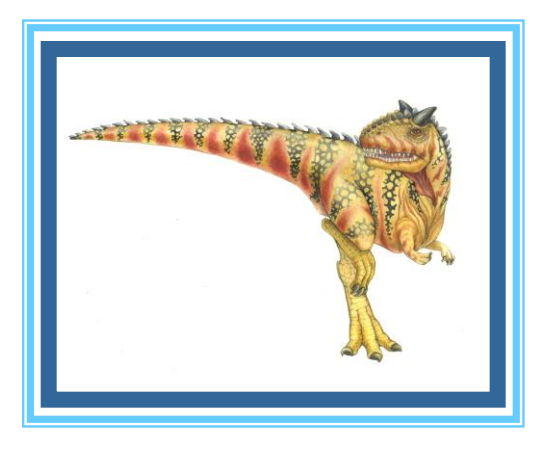

**Silberschatz, Galvin and Gagne ©2013** 

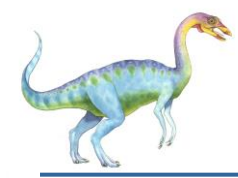

- Process Concept
- Process Scheduling
- Operations on Processes
- Interprocess Communication
- Examples of IPC Systems
- Communication in Client-Server Systems

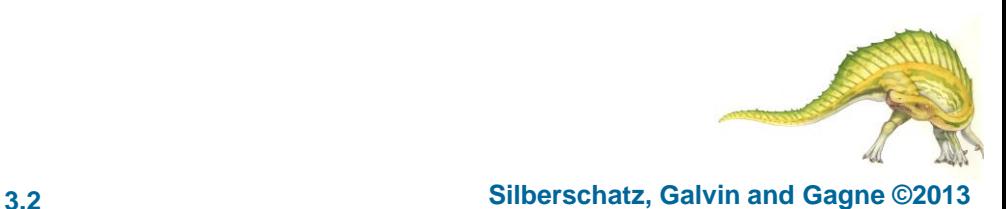

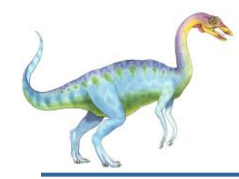

- To introduce the notion of a process -- a program in execution, which forms the basis of all computation
- To describe the various features of processes, including scheduling, creation and termination, and communication
- To explore interprocess communication using shared memory and message passing
- To describe communication in client-server systems

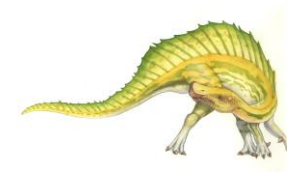

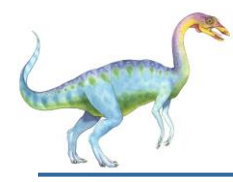

- An operating system executes a variety of programs:
	- Batch system executes **jobs**
	- Time-shared systems **user programs** or **tasks**
- Textbook uses the terms *job* and *process* almost interchangeably
- **Process** a program in execution; process execution must progress in sequential fashion
	- System = collection of processes: OS processes and user processes
	- Multiple parts (see 03-60-266)
		- The program code, also called **text section**
		- Current activity including **program counter (EIP reg)**, processor registers
		- **Stack** containing temporary data
			- Function parameters, return addresses, local variables
		- **Data section** containing global variables
		- **Heap** containing memory dynamically allocated during run time

**Operating System Concepts – 9**

**th Edition 3.4 Silberschatz, Galvin and Gagne ©2013**

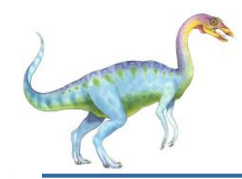

## **Process in Memory**

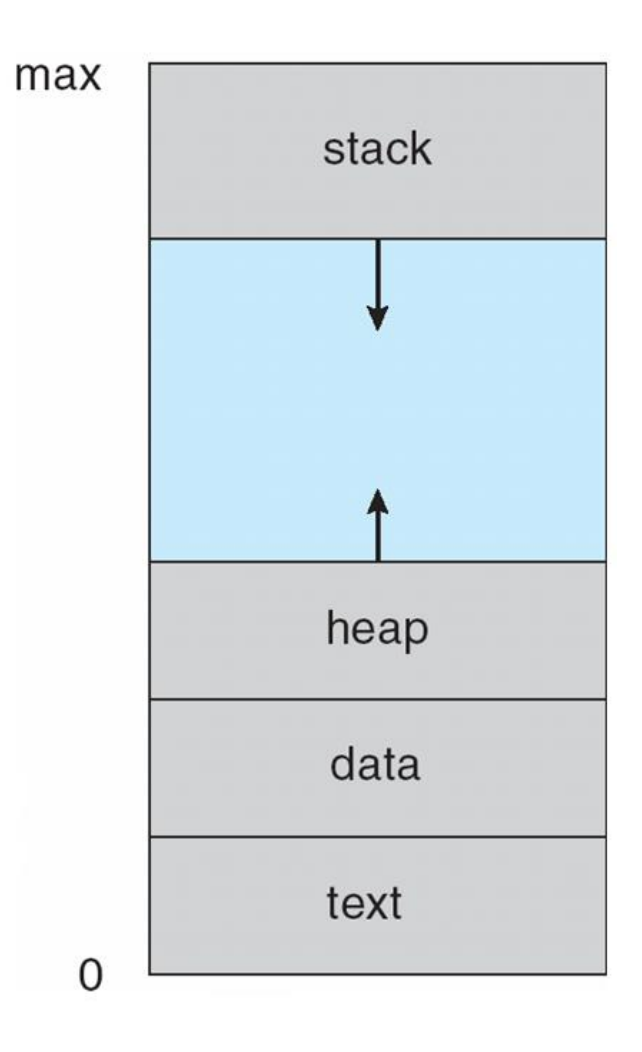

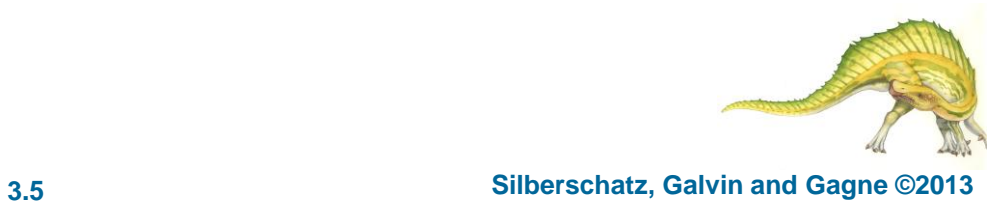

**Operating System Concepts – 9**

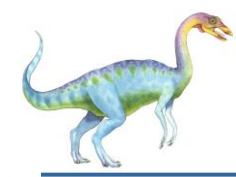

## **Process Concept**

- Program is *passive* entity stored on disk (**executable file**), process is *active* 
	- Program becomes process when executable file loaded into memory
- Execution of program started via GUI mouse clicks, command line entry of its name, etc
- One program can be several processes
	- Consider multiple users executing the same program
	- They are separate processes with equivalent code segment (i.e. *same text section*)

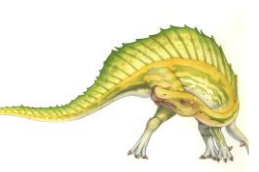

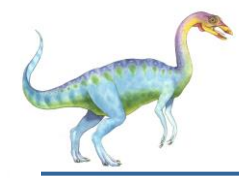

- As a process executes, it changes **state**
	- Arbitrary state names, and vary across OS's
	- ▸ Number of states varies across OS's
	- **new**: The process is being created
	- **ready**: The process is waiting to be assigned to a processor
	- **running**: Instructions are being executed
	- **waiting**: The process is waiting for some event to occur
	- **terminated**: The process has finished execution

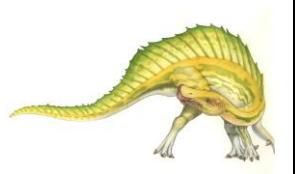

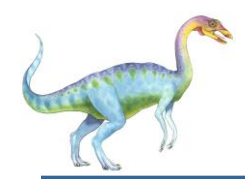

## **Diagram of Process State**

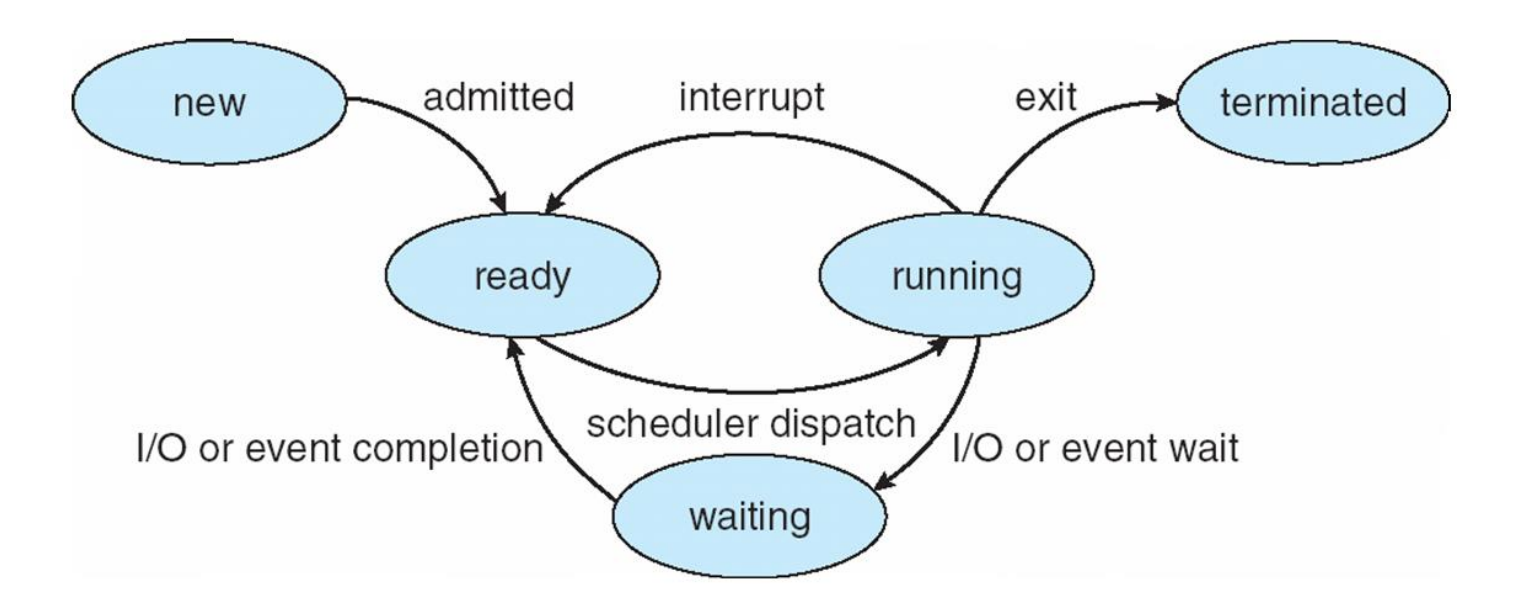

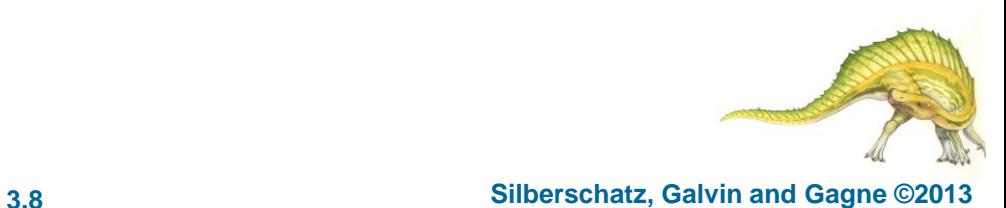

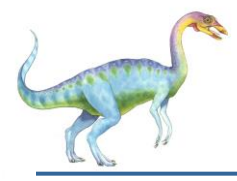

#### Process represented in OS by a **task control block**  $(i.e., a  $PCB = information$  associated with task)$

- Process state running, waiting, etc
- Program counter address of next instruction to be executed for this process
- CPU registers contents of all process-centric registers: EAX, ESI, ESP, EFLAGS, EIP, … etc
- CPU scheduling information process priority, scheduling queue pointers, … etc
- Memory-management information memory allocated to the process, EBP, segment registers, page and segment tables… etc
- Accounting information CPU used, clock time elapsed since start, time limits, … etc
- I/O status information I/O devices allocated to process, list of open files, … etc

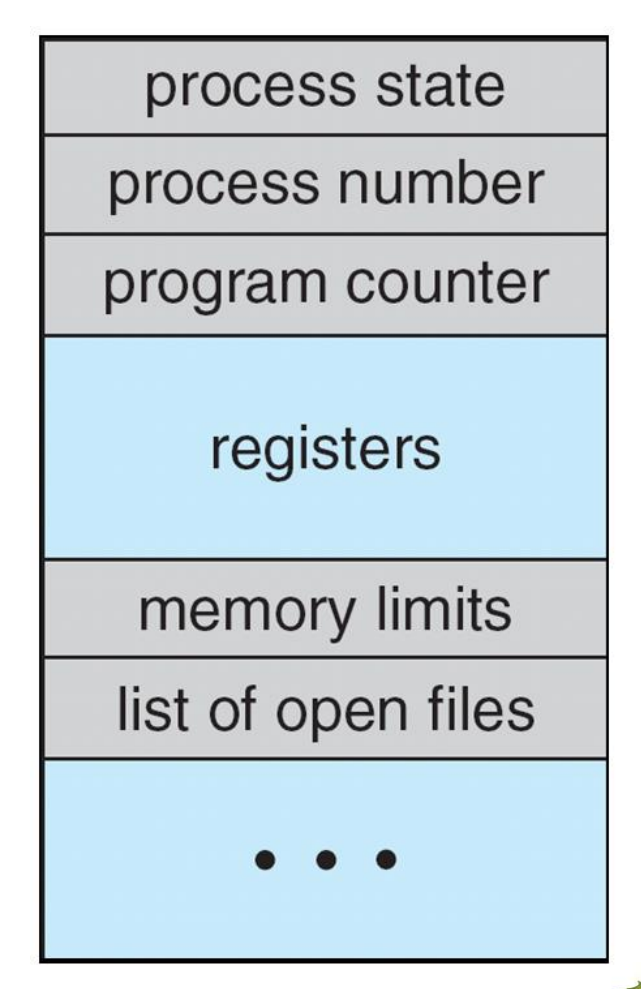

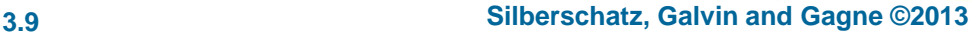

## **CPU Switch From Process to Process**

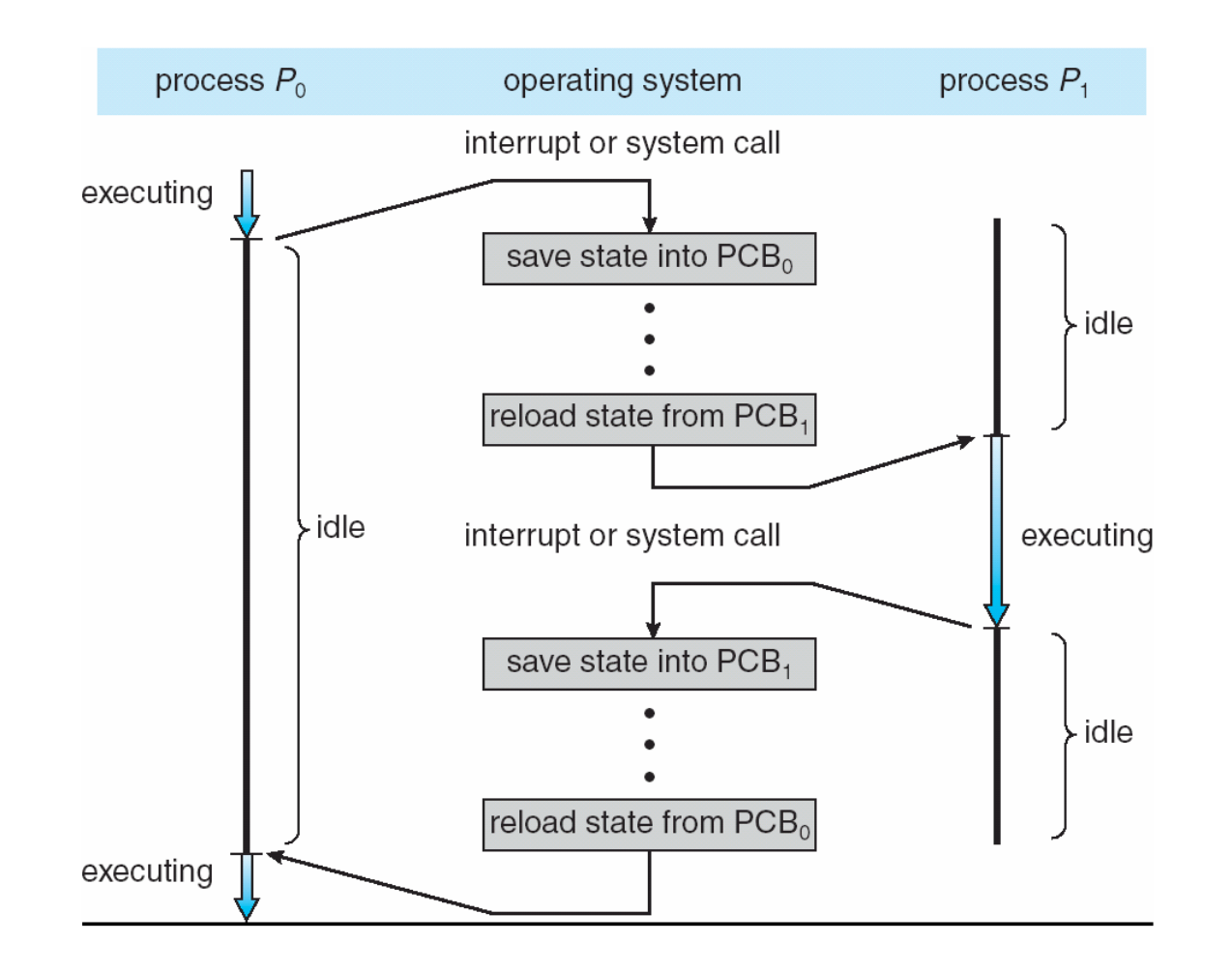

#### **Operating System Concepts – 9**

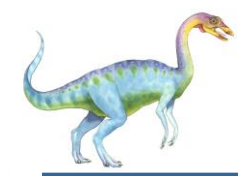

## **Threads**

- So far, we have implied that a process has a single thread of execution
	- Performs only 1 task at a time
- Consider having multiple program counters per process
	- Multiple locations can execute at once
		- Multiple threads of control -> **threads**
- Must then have storage for thread details, multiple program counters in PCB
- See next chapter

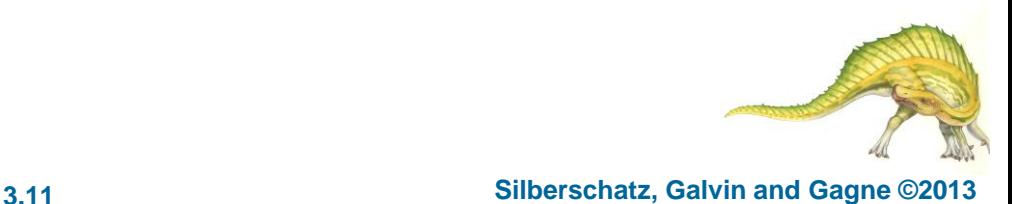

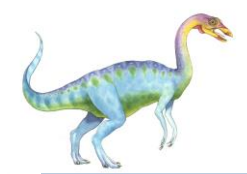

Represented by the C structure task struct

This PCB contains all necessary info for a process

pid t pid; /\* process identifier \*/ long state;  $/*$  state of the process  $*/$ unsigned int time slice  $/*$  scheduling information  $*/$ struct task struct \*parent; /\* this process's parent \*/ struct list head children; /\* this process's children \*/ struct files struct \*files; /\* list of open files \*/ struct mm struct \*mm; /\* address space of this process \*/

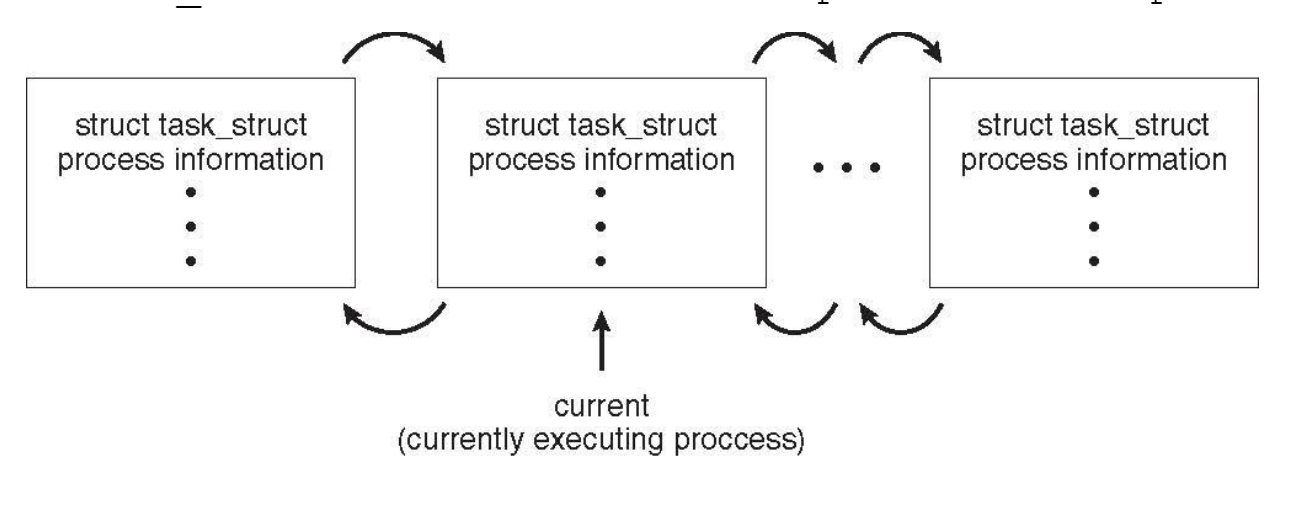

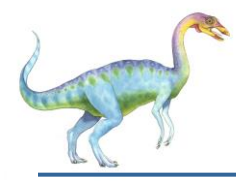

## **Process Scheduling**

- OS Objectives: to maximize CPU utilization, and, to frequently switch among processes onto CPU for time sharing; so that users can interact with programs
- **Process scheduler** selects among available processes to be executed on CPU
	- Single-CPU system, multi-CPU system;
	- Process scheduler = *CPU scheduler* + *Job scheduler* + other schedulers
- Maintains **scheduling queues** of processes
	- **Job queue**  set of all processes in the system
	- **Ready queue**  set of all processes *residing in main memory*, ready and waiting to execute.
		- $\epsilon$  = Linked list of PCBs
	- **Device queues**  set of processes waiting for an I/O device
		- Each shared device has its associated device queue
	- Processes migrate among the various queues

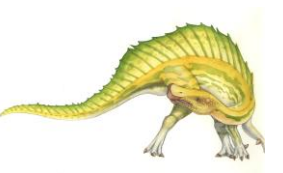

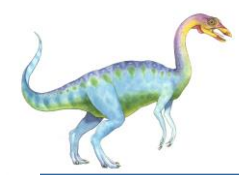

### **Ready Queue And Various I/O Device Queues**

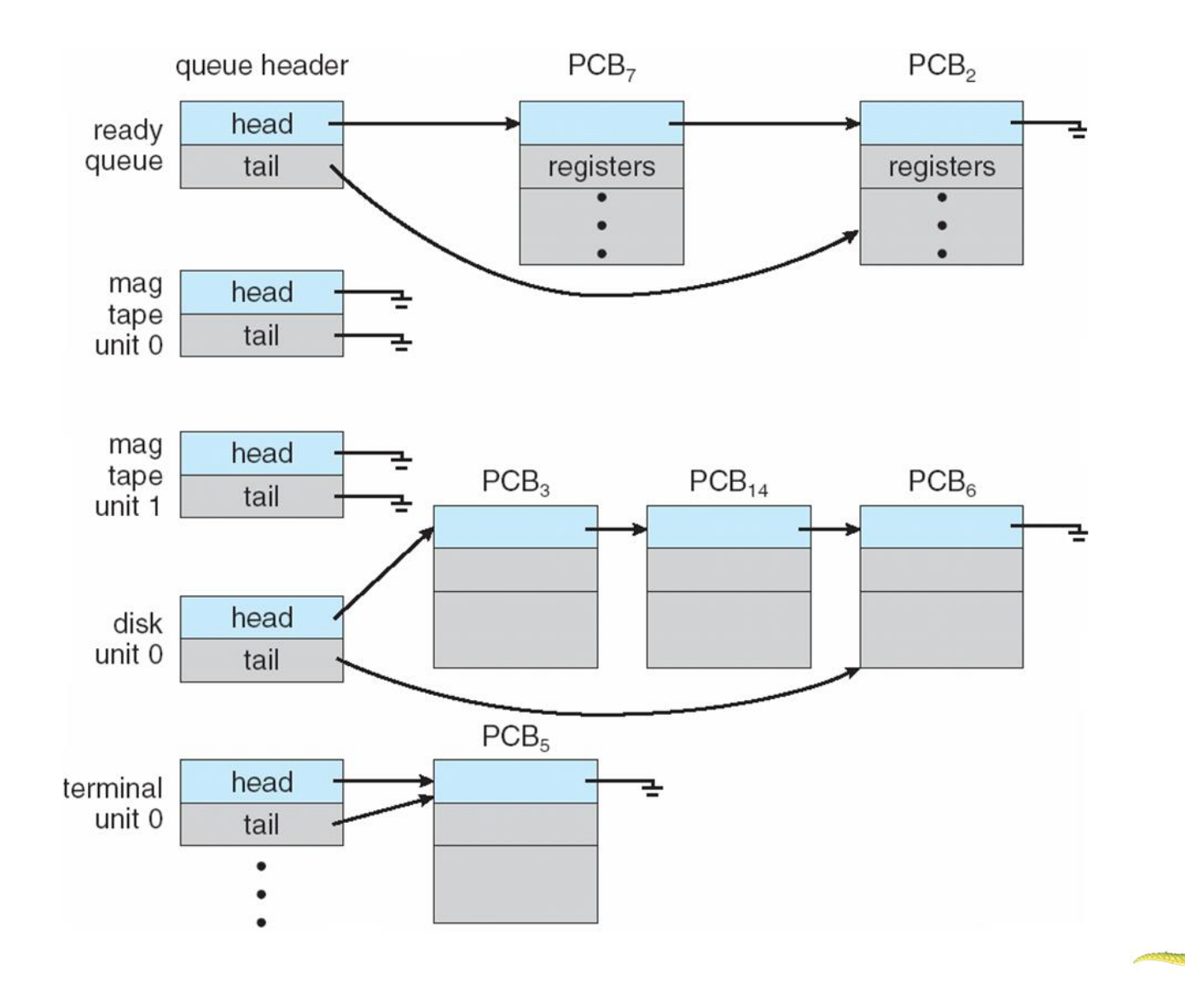

**Operating System Concepts – 9**

**th Edition 3.14 Silberschatz, Galvin and Gagne ©2013**

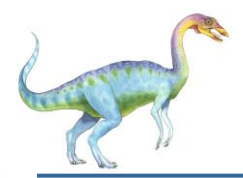

**Queueing diagram** represents queues, resources, flows

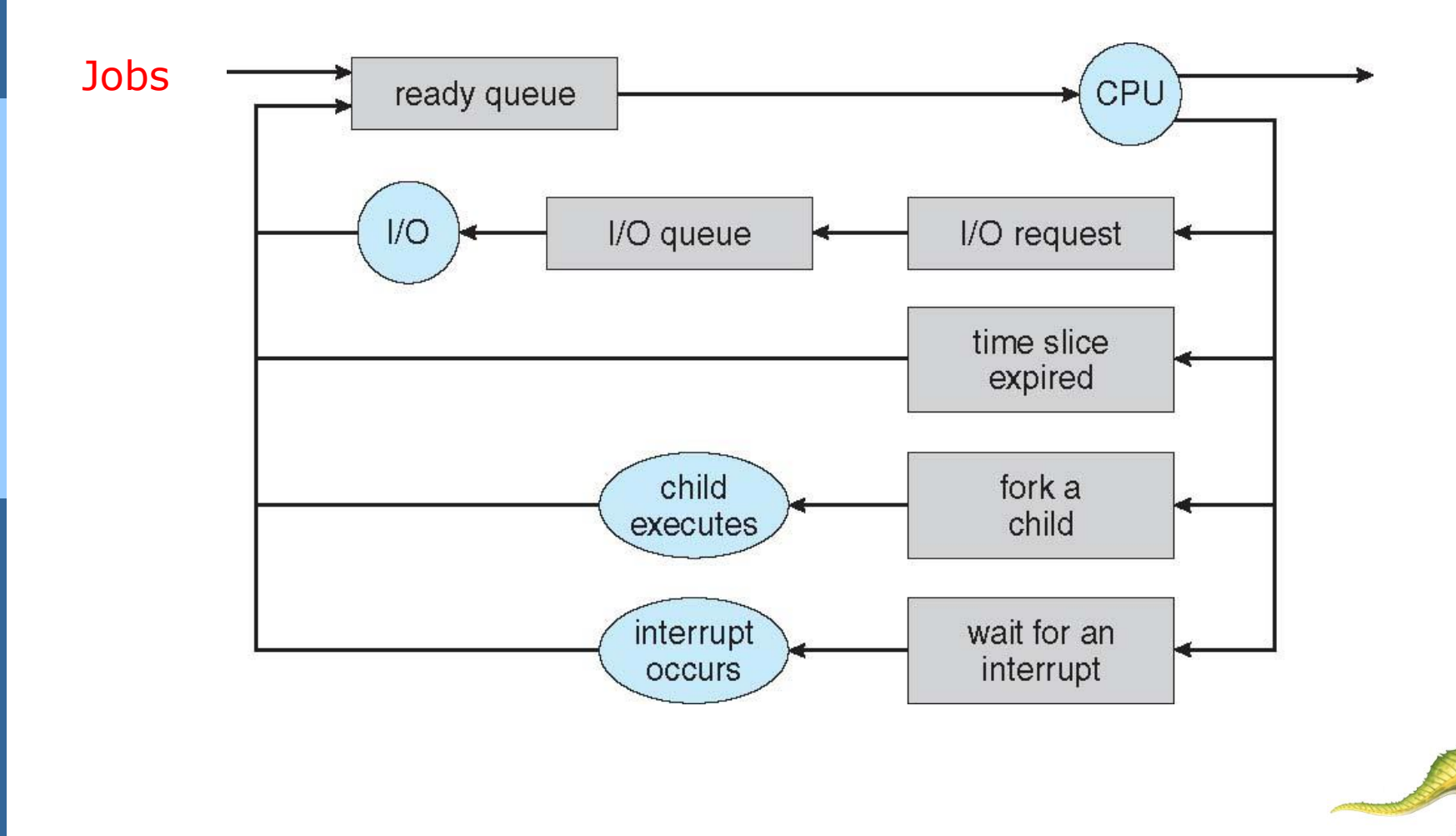

**Operating System Concepts – 9**

**th Edition 3.15 Silberschatz, Galvin and Gagne ©2013**

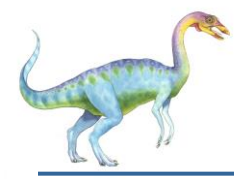

## **Schedulers**

- **Short-term scheduler** (or **CPU scheduler**) selects which process should be executed next and allocates the CPU to that process
	- Sometimes the only scheduler in a system. Time-sharing systems (UNIX, MS Windows)
	- Short-term scheduler is invoked frequently (milliseconds)  $\Rightarrow$  (must be fast)
- **Long-term scheduler** (or **job scheduler**) selects which processes should be brought into the ready queue
	- Long-term scheduler is invoked infrequently (seconds, minutes)  $\Rightarrow$  (may be slow)
	- The long-term scheduler controls the **degree of multiprogramming**:
		- *= Number of processes in memory* (i.e., in the ready queue)
		- $\rightarrow$  Stable degree: aver nb of process creation = aver nb of process departure
		- Thus, invoked only when a process leaves the system
- Processes can be described as either:
	- **I/O-bound process** spends more time doing I/O than computations, many short CPU bursts. *The ready queue is almost always empty if all processes are I/O-bound*
	- **CPU-bound process**  spends more time doing computations; few very long CPU bursts. *The I/O queue is almost always empty if all processes are CPU-bound*
- Long-term scheduler strives for good *process mix* of I/O-bound and CPU-bound proc's

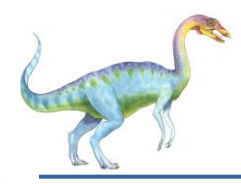

## **Addition of Medium Term Scheduling**

- **Medium-term scheduler** added in some OS in order to reduce the degree of multi-programming (e.g. in some time-sharing systems)
	- Remove process from memory, store on disk, bring back in from disk to continue execution: **swapping**

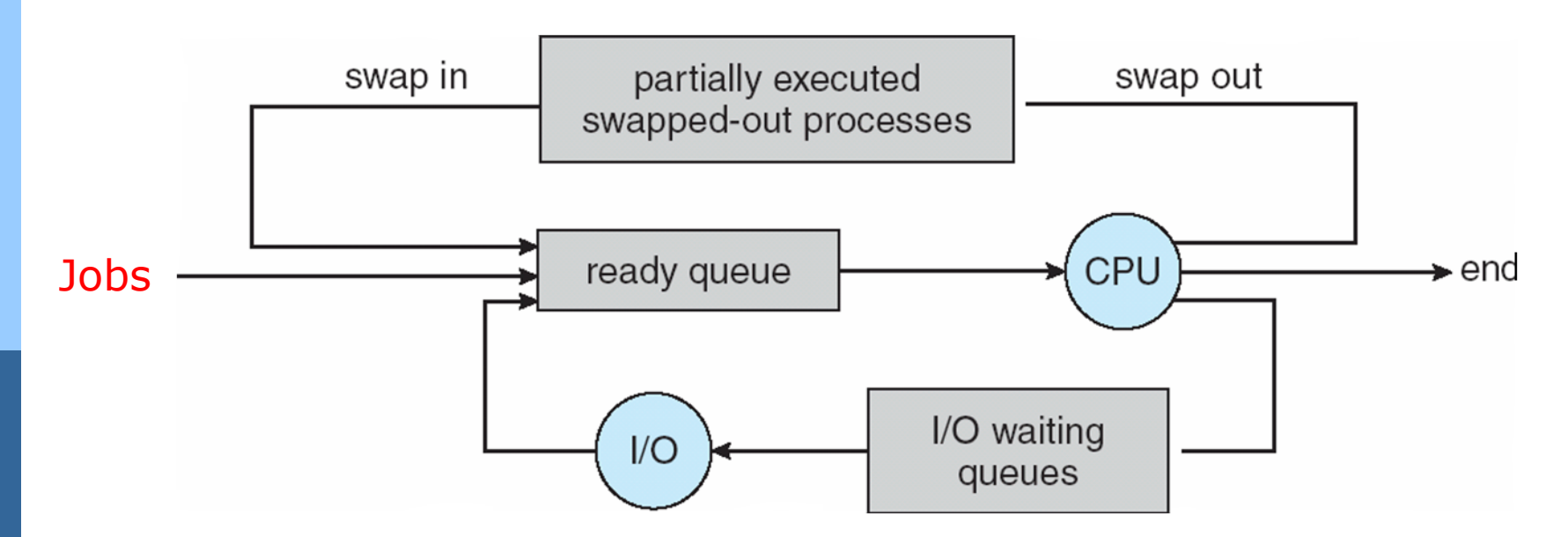

- Swapping helps improve process mix
- Also necessary when memory needs to be freed up

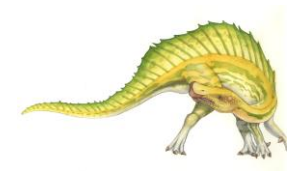

#### **Operating System Concepts – 9**

#### **th Edition 3.17 Silberschatz, Galvin and Gagne ©2013**

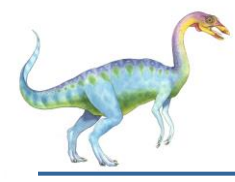

## **Context Switch**

- When CPU switches to another process, the system must **save the state** of the old process and load the **saved state** for the new process via a **context switch**
- **Context** of a process represented in the PCB
	- = process state, all register values, memory information
	- **Save**/**restore** contextes to/from PCBs when switching among processes
		- Known as **context switch**
- Context-switch time is overhead; the system does no useful work while switching
	- The more complex the OS and the PCB
		- **★ → the longer the context switch.** *Typical speed is a few milliseconds*
	- Depends on machine: memory speed, nb of registers, load/save instrtuctions
- Time dependent on hardware support
	- Some hardware provides multiple sets of registers per CPU
		- $\rightarrow$  multiple contexts loaded at once

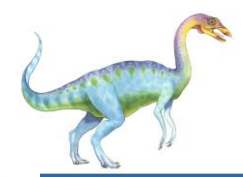

## **Operations on Processes**

- Processes execute concurrently, are dynamically created/deleted
- Operating systems must provide mechanisms for:
	- process creation,
	- process termination,
	- and so on as detailed next

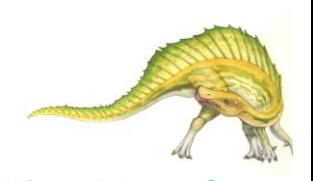

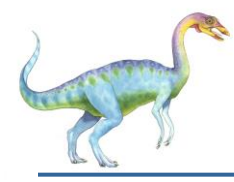

## **Process Creation**

- **Parent** process create **children** processes, which, in turn create other processes, forming a **tree** of processes
- Generally, process identified and managed via a **process identifier** (**pid**)
	- Unique handle to access various attributes of a process
- Resource sharing options
	- Parent and children share all resources
	- Children share subset of parent's resources
	- Parent and child share no resources
	- Execution options when a process creates a new process
		- Parent and children execute concurrently
		- Parent waits until children terminate

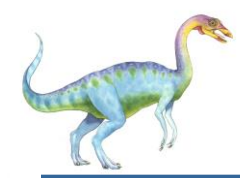

## **A Tree of Processes in Linux**

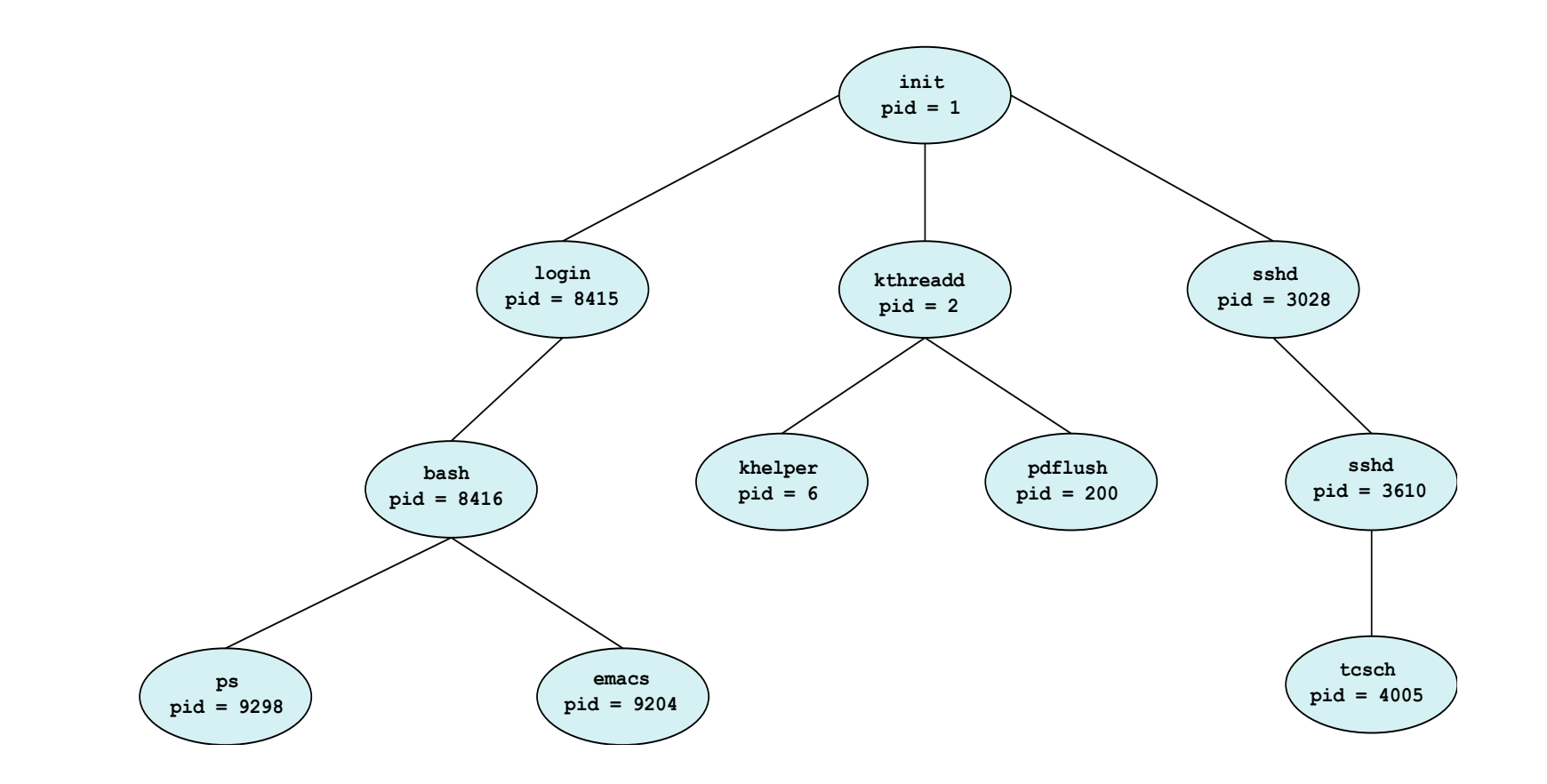

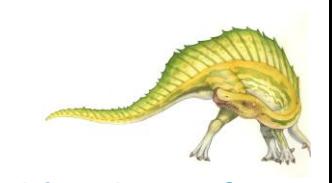

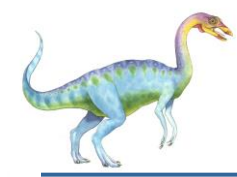

## **Process Creation (Cont.)**

- Address-space options when a process creates a new process
	- Child is a duplicate of parent
	- Child has a new program loaded into it
- UNIX examples
	- **fork()** system-call creates new process
	- **exec()** system-call used after a **fork()** to replace the process ' memory space with a new program

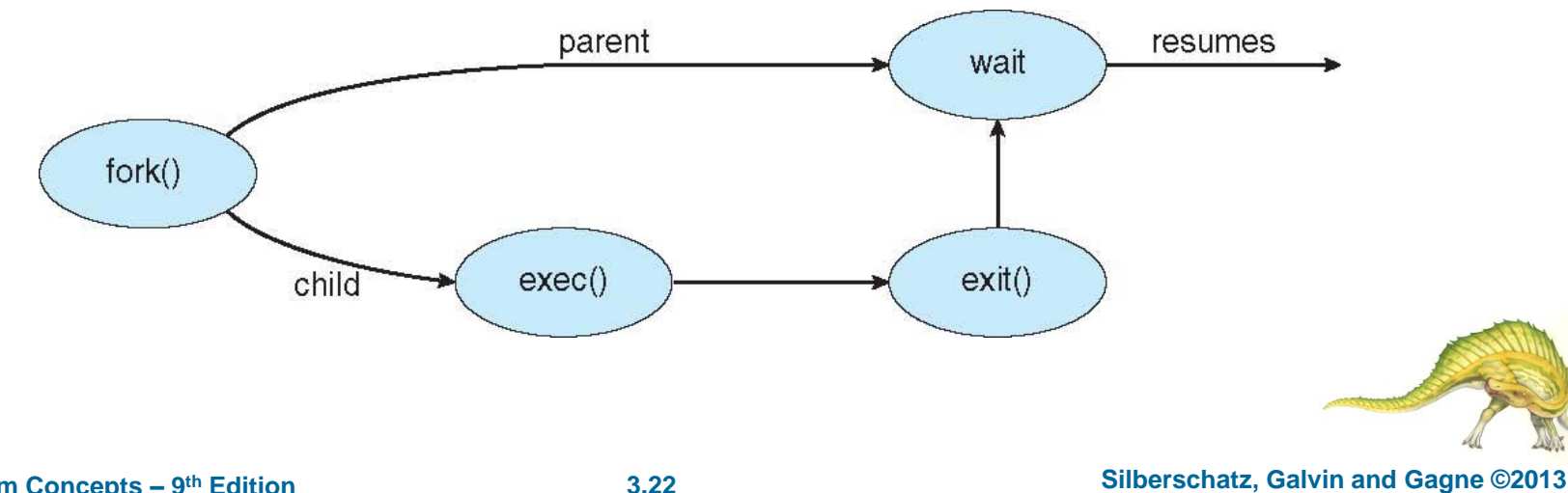

**Operating System Concepts – 9**

# **C Program Forking Separate Process**

```
#include <sys/types.h>
#include \ltstdio.h >
#include \langleunistd.h>
int \text{main}()pid_t pid;
   /* fork a child process */pid = fork();
   if (pid < 0) { /* error occurred */
      fprintf(stderr, "Fork Failed");
      return 1;
    else if (pid == 0) { /* child process */
      execlp("/bin/ls", "ls", NULL);else \frac{1}{2} /* parent process */
      /* parent will wait for the child to complete */wait(WUL);printf("Child Complete");
   return 0;
}
```
**Operating System Concepts – 9**

**th Edition 3.23 Silberschatz, Galvin and Gagne ©2013**

## **Creating a Separate Process via Windows API**

 $#include$   $<$ stdio.h> #include <windows.h>

```
int main (VOID)
STARTUPINFO si;
PROCESS_INFORMATION pi;
   /* allocate memory */ZeroMemory(&si, sizeof(si));
   si.cb = sizeof(si);ZeroMemory(&pi, sizeof(pi));
   /* create child process */if (!CreateProcess(NULL, /* use command line */
     "C:\\WINDOWS\\system32\\mspaint.exe", /* command */
    NULL, /* don't inherit process handle */
    NULL, /* don't inherit thread handle */
    FALSE, /* disable handle inheritance */
    0, /* no creation flags */NULL, /* use parent's environment block */
    NULL, /* use parent's existing directory */
     &si,
     &pi))
      fprintf(stderr, "Create Process Failed");
      return -1;
   /* parent will wait for the child to complete */
   WaitForSingleObject(pi.hProcess, INFINITE);
   printf("Child Complete");
   /* close handles */CloseHandle(pi.hProcess);
```
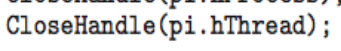

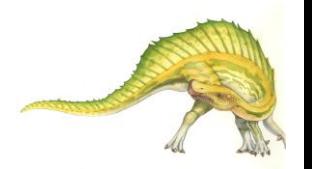

**Operating System Concepts – 9**

**th Edition 3.24 Silberschatz, Galvin and Gagne ©2013**

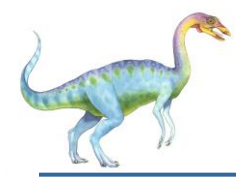

## **Process Termination**

- Process executes last statement and then asks the operating system to delete it using the **exit()** system-call.
	- Returns status data from child to parent (via **wait()**)
	- Process' resources are deallocated by operating system
- Parent may terminate the execution of children processes using the **abort() [or TerminateProcess]** system-call. Some reasons for doing so:
	- [Parent needs to know the identities of its children]
	- Child has exceeded allocated resources
		- Parent must have a mechanism to inspect its children
	- Task assigned to child is no longer required
	- The parent is exiting and the operating systems does not allow a child to continue if its parent terminates

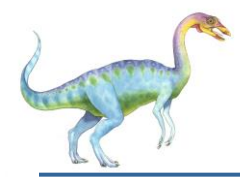

- Some operating systems do not allow child to exists if its parent has terminated. If a process terminates, then all its children must also be terminated.
	- **Cascading termination.** All children, grandchildren, etc. are terminated.
	- This cascading termination is initiated by the operating system.
- The parent process may wait for termination of a child process by using the **wait()** system call**.** The call returns status information and the pid of the terminated process

 **pid = wait(&status);** 

- We can directly terminate a child using **exit(1)** with status parameter
- **wait()** is passed a parameter allowing prt to obtain exit status of child
- ▶ Parent knows which children has terminated
- **Zombie:** If parent has not yet invoked **wait()** but child process has terminated
- **Orphan:** If parent has terminated without invoking wait child process is alive

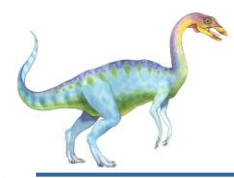

- Processes within a system may be *independent* or *cooperating*
- **Independent** process cannot affect or be affected by the execution of another process
- **Cooperating** process can affect or be affected by other processes, including sharing data
- Reasons for cooperating processes:
	- Information sharing; many users sharing the same file
	- Computation speedup; in multi-core systems
	- Modularity; recall Chap 2
	- Convenience; same user working on many tasks at the same time
- Cooperating processes need **interprocess communication** (**IPC**) mechanism to exchange data and information
	- Two models of IPC
		- Many OS's implement both IPC models
		- **Shared memory**; easier to implement and faster
		- **Message passing**; useful for exchanging small amounts of data

**Operating System Concepts – 9**

**th Edition 3.27 Silberschatz, Galvin and Gagne ©2013**

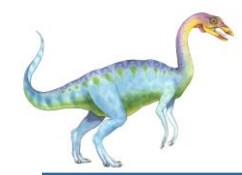

## **Communications Models**

**(**a) Message passing. (b) shared memory.

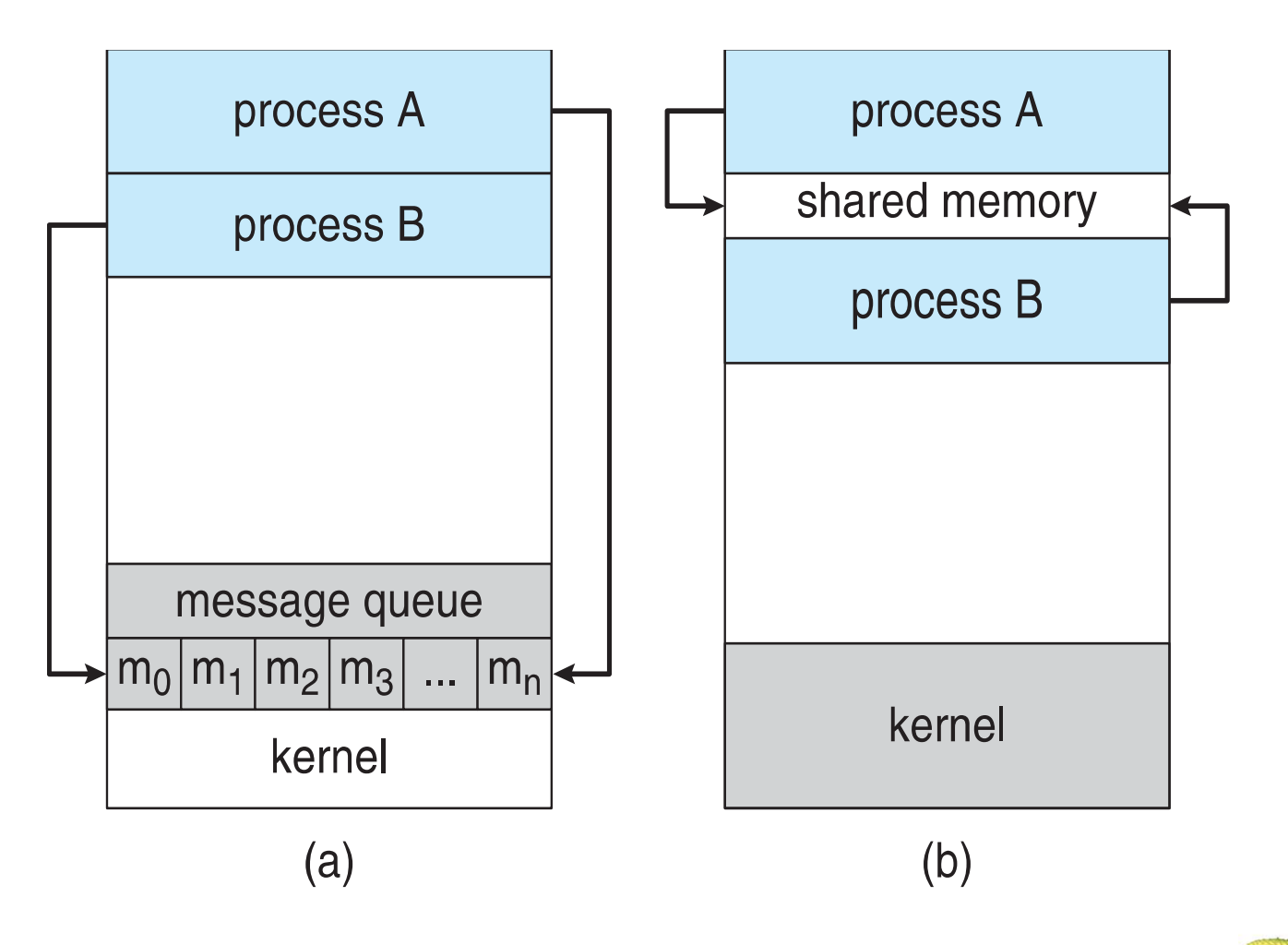

**Operating System Concepts – 9**

**th Edition 3.28 Silberschatz, Galvin and Gagne ©2013**

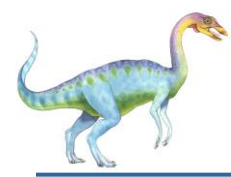

- An area of memory shared among the processes that wish to communicate
	- Normally, OS prevent a process from accessing another process's memory.
		- ▶ Processes can agree to remove this restriction in shared-memory systems
- The communication is under the control of the users processes not the operating system.
	- Application programmer *explicitly* writes the code for sharing memory
	- Processes ensure that they not write to the same location simultaneously
- Major issues is to provide mechanism that will allow the user processes to synchronize their actions when they access shared memory.
	- Solution to the *producer-consumer problem*
		- ▶ Discussed in following slides
- Synchronization is discussed in great details in Chapter 5.

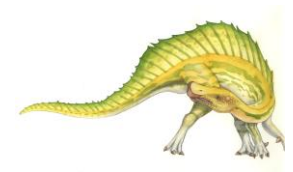

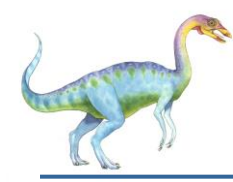

### **Producer-Consumer Problem**

- Paradigm for cooperating processes, *producer* process produces information that is consumed by a *consumer* process
- Example:
	- Compiler outputs (*produces*) an assembly code
	- Assembler assembles (*consumes*) the assembly code
	- Provides a metaphor for the client-server paradigm
		- Server = producer. Ex: web server *provides* HTML files/images
		- Client = consumer. Ex: client web browser *reads* HTML files/images

**Solution**: producer and consumer processes share a buffer (*shared-memory*)

- Synchronization: consumer should not consume data not yet produced
- Two types of buffers:
	- **unbounded-buffer** places no practical limit on the size of the buffer
	- **bounded-buffer** assumes that there is a fixed buffer size

**Operating System Concepts – 9**

**th Edition 3.30 Silberschatz, Galvin and Gagne ©2013**

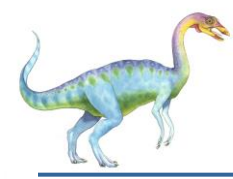

Shared data – buffer implemented as a circular array

```
#define BUFFER_SIZE 10
typedef struct {
```

```
. . .
```
} item; item to be produced/consumed

```
item buffer[BUFFER SIZE]; shared buffer
int in = 0; producer produces an item into in
int out = 0; consumer consumes an item from out
```
Solution is correct, but can only use BUFFER\_SIZE-1 elements

**Empty** if *in = out* and **Full** if *((in + 1) % BUFFER\_SIZE) = out*

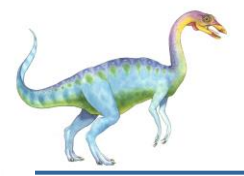

## **SM: Bounded-Buffer – Producer**

```
Operating System Concepts – 9
                               th Edition 3.32 Silberschatz, Galvin and Gagne ©2013
item next produced; stores new item to be produced
…
while (true) 
\{/* produce an item in next produced */
      while ((in + 1) % BUFFER SIZE) == out)
             ; \frac{1}{2} do nothing when the buffer is full \frac{x}{2}buffer[in] = next_produced; item is produced
      in = (in + 1) % BUFFER_SIZE; update in pointer
}
```
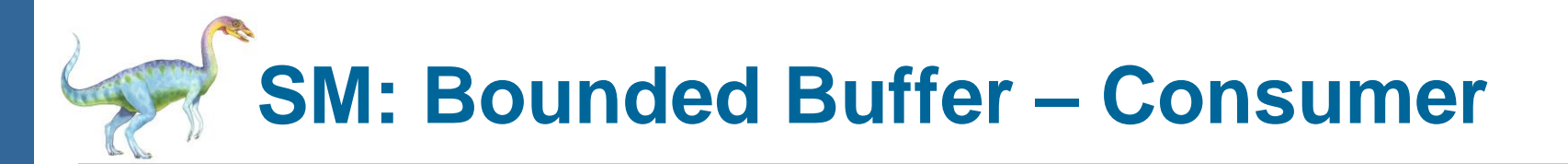

```
item next consumed; stores item to be consumed
…
while (true) 
{
      while (in == out)
            ; \frac{1}{2} do nothing when the buffer is empty \frac{x}{2}next consumed = buffer[out]; item is consumed
      out = (out + 1) % BUFFER_SIZE; update out pointer
      /* consume the item in next consumed */}
```
**Operating System Concepts – 9**

**th Edition 3.33 Silberschatz, Galvin and Gagne ©2013**

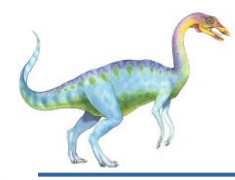

## **Message-Passing Systems**

- Mechanism for processes to communicate and to synchronize their actions
	- Useful when communicating processes are in different computers
- Message system processes communicate with each other without resorting to shared variables
- IPC facility provides two operations:
	- A *communication link* must exist between communicating processes, then
		- Communication operations:
			- **send**(*message*)
			- **receive**(*message*)

The *message* size is either fixed-sized or variable-sized

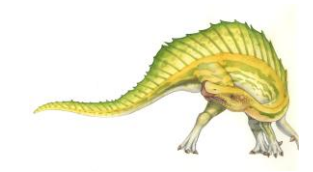

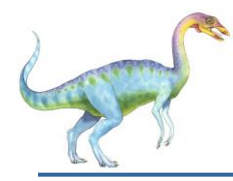

## **Message-Passing Systems**

- If processes *P* and *Q* wish to communicate, they need to:
	- Establish a *communication link* between them
	- Exchange messages via send/receive

Implementation issues: (we are concerned only with its logical implementation)

- How are links established?
- Can a link be associated with more than two processes?
- How many links can there be between every pair of communicating processes?
- What is the capacity of a link?
- Is the size of a message that the link can accommodate fixed or variable?
- Is a link unidirectional or bi-directional?

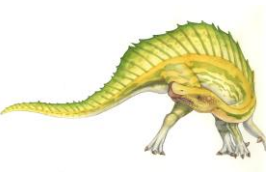

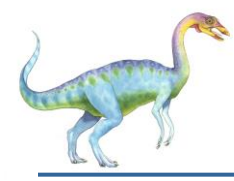

## **Message-Passing Systems**

### Implementation of communication link

- (we are concerned only with its logical implementation)
- Physical:
	- ▶ Shared memory
	- ▶ Hardware bus
	- **Network**

### *Logical:*

- Direct or indirect communication
- Synchronous or asynchronous communication
- ▶ Automatic or explicit buffering

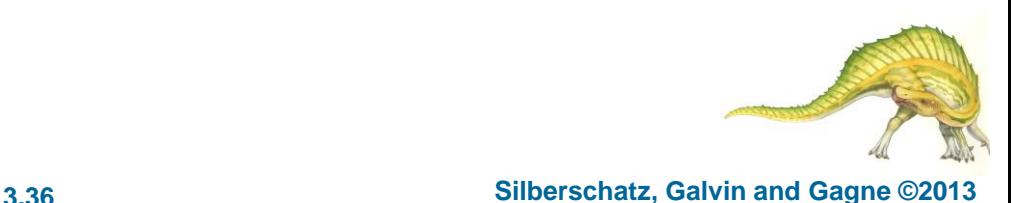

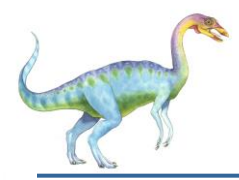

## **MP: Direct Communication**

- Processes must name each other explicitly:
	- **send** (*P, message*) send a message to process *P*
	- **receive**(*Q, message*) receive a message from process *Q*
- Properties of communication link
	- Links are established automatically
	- A link is associated with exactly one pair of communicating processes
	- Between each pair there exists exactly one link
	- The link may be unidirectional, but is usually bi-directional
- Direct communication schemes
	- Symmetric: both sender and receiver must name the other to communicate
	- Asymmetric: only the sender names the recipient
		- **send** (*P, message*) send a message to process *P*
		- **receive**(*id, message*) receive a message from *any* process *id*
- Problem with direct communication
	- Must explicitly state all process identifiers -- *hard-coding*

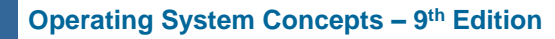

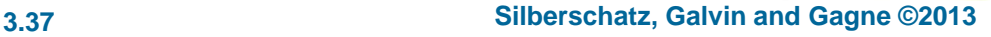

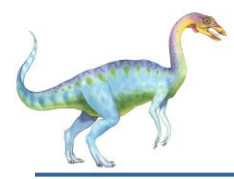

## **MP: Indirect Communication**

Messages are sent to and received from mailboxes (also referred to as ports)

- Each mailbox has a unique id
- Processes can communicate only if they share a mailbox
- Properties of communication link
	- Link established only if processes share a common mailbox
	- A link may be associated with many processes
	- Each pair of processes may share several communication links
	- Link may be unidirectional or bi-directional

**Operating System Concepts – 9**

**th Edition 3.38 Silberschatz, Galvin and Gagne ©2013**

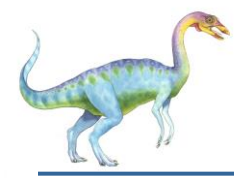

OS provides operations allowing a process to

- create a new mailbox *M* (also called a port)
	- The *owner* is the process that creates the mailbox *M*
		- It can only receive messages through this mailbox *M*
	- A *user* is the process which can only send messages to this mailbox *M*
- send and receive messages through mailbox
- destroy a mailbox

Primitives are defined as:

**send**(*A, message*) – send a message to mailbox *A*

**receive**(*A, message*) – receive a message from mailbox *A*

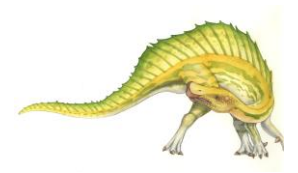

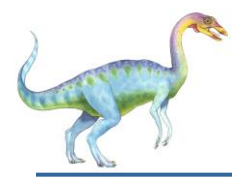

## **MP: Indirect Communication**

- Mailbox sharing
	- Suppose processes *P<sup>1</sup>* , *P<sup>2</sup>* , and *P<sup>3</sup>* share mailbox *A*
	- *P<sup>1</sup>* , sends a message to *A* by executing **send**(*A, message*)
	- *P<sup>2</sup>* and *P<sup>3</sup>* execute **receive**(*A, message*)
		- $\triangleright$  Who gets the message? ...  $P_2$  and  $P_3$ ?
- **Solutions** 
	- Allow a link to be associated with at most two processes
	- Allow only one process at a time to execute a receive operation
	- Allow the system to select arbitrarily the receiver.
		- **Round robin** algorithm where processes take turn in receiving messages
		- ▶ Sender is notified who the receiver was.

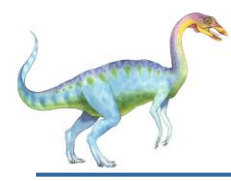

Message passing may be either blocking or non-blocking

### **Blocking** is considered **synchronous**

- **Blocking send** -- the sender is blocked until the message is delivered
- **Blocking receive** -- the receiver is blocked until a message is available
- **Non-blocking** is considered **asynchronous**
	- **Non-blocking send** -- the sender sends the message and continue
	- **Non-blocking receive** -- the receiver retrieves:
		- A valid message, or
		- Null message
- Different combinations possible
	- If both send() and receive() are blocking, we have a **rendezvous**

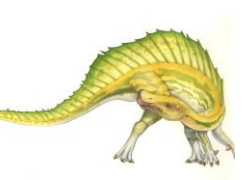

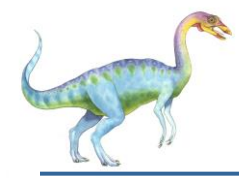

## **MP: Synchronization**

Producer-consumer becomes trivial

```
message next_produced; 
while (true) 
{ producer invokes blocking send and waits until mess. delivered
    /* produce an item in next produced */ 
   send(M, next produced);
} 
message next_consumed;
while (true) 
{ consumer invokes blocking receive and waits until mess. availabl
    receive(M, next_consumed);
   \prime* consume the item in next consumed */
}
```
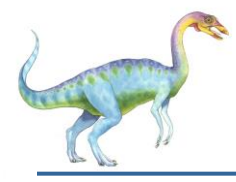

## **MP: Buffering**

- Queue of messages is attached to the communication link.
- Implemented in one of three ways
	- 1. Zero capacity no messages are queued on a link. Sender must wait for receiver (rendezvous) to receive the message
		- 1. It means: there is no buffering: no message is waiting on the link
	- 2. Bounded capacity queue has a finite length of *n* messages Sender must wait if link is full. If not, then
		- 2. Messages are placed on the buffer without waiting for receiver to receive
	- 3. Unbounded capacity infinite length Sender never waits

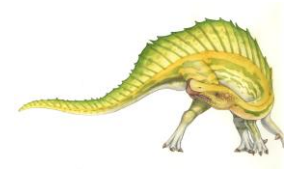

# **MP: Examples of IPC Systems - POSIX**

- POSIX Shared-Memory (message-passing is also available in POSIX)
	- Process first creates shared memory segment (*return int file desc for the sm*) **shm\_fd = shm\_open(***name***, O\_CREAT | O\_RDWR, 0666);**
		- Also used to open an existing segment to share it
	- Set the size of the object: **ftruncate(shm\_fd, 4096);**
	- Map the shared memory to a file (*return pointer to the memory-mapped file*) **shm\_ptr = (0, SIZE, PROT\_WRITE, MAP\_SHARED, shm\_fd, 0);**
		- We use *shm\_ptr* to access the shared-memory object *shm\_fd*
	- Now the process could write to the shared memory **sprintf(shm\_ptr, "Writing to shared memory");**
	- Remove the shared memory object: **shm\_unlink(***name***);**

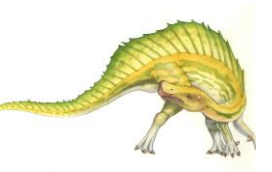

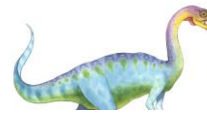

## **MP: IPC POSIX Producer**

```
#include <stdio.h>
#include \leq stdlib.h >
#include <string.h>
\#include <fcnt1.h>#include <sys/shm.h>
#include <sys/stat.h>
int main()
ſ
/* the size (in bytes) of shared memory object */const int SIZE = 4096;
/* name of the shared memory object */const char *name = "OS":
/* strings written to shared memory */const char *message_0 = "Hello";
const char *message_1 = "World!";
/* shared memory file descriptor */int shm fd:
/* pointer to shared memory obect */void *ptr;
   /* create the shared memory object */shm_f d = shm_open(name, O_CREAT | O_RDWR, 0666);/* configure the size of the shared memory object */ftruncate(shm_fd, SIZE);
   /* memory map the shared memory object */ptr = mmap(0, SIZE, PROT_WRITE, MAP_SHARED, shm_fd, 0);/* write to the shared memory object */sprintf(ptr, "%s", message_0);
   ptr += strlen(message_0);
   sprintf(ptr, "%s", message_1);
   ptr += strlen(message_1);
   return 0:
```
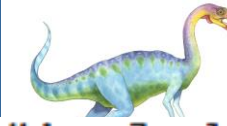

## **MP: IPC POSIX Consumer**

```
#include \ltstdio.h>
#include \ltstdlib.h>
#include <fcntl.h>
#include <sys/shm.h>
#include <sys/stat.h>
int \text{main}()\mathcal{F}/* the size (in bytes) of shared memory object */const int SIZE = 4096;
/* name of the shared memory object */const char *name = "OS":/* shared memory file descriptor */int shm_fd:
/* pointer to shared memory obect */void *ptr;
   /* open the shared memory object */shm_f d = shm_open(name, 0_RDOMLY, 0666);/* memory map the shared memory object */ptr = mmap(0, SIZE, PROT_{"""" RED, MAP_{"}SHAREN, shm_fd, 0);/* read from the shared memory object */print(f("%s", (char *)ptr);/* remove the shared memory object */shm\_unlink(name):
   return 0;
```
# **MP: Examples of IPC Systems - Mach**

Mach communication is message based on message-passing

- Especially designed for distributed systems or systems with few cores
- Even system calls are messages
- Each task gets two mailboxes at creation Kernel-port and Notify-port
- Only three system calls needed for message transfer **msg\_send(), msg\_receive(), msg\_rpc()** [remote procedure call] **msg\_rpc** sends message and wait for 1 return message from sender
- Mailboxes needed for communication: created via **port\_allocate()**
	- Empty queue of length 8 messages is also created for the link
- Send and receive are flexible, for example four options if mailbox full:
	- ▶ Wait indefinitely
	- Wait at most n milliseconds
	- ▶ Return immediately
	- ▶ Temporarily cache a message

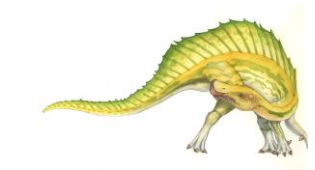

**th Edition 3.47 Silberschatz, Galvin and Gagne ©2013**

# **MP: Examples of IPC Systems – Windows**

- Message-passing centric via **advanced local procedure call (LPC)** facility
	- Only works between processes on the same system
	- Uses ports (like mailboxes) to establish and maintain communication channels. Two types of ports: connection port and communication port
	- Communication works as follows:
		- The client opens a handle to the subsystem's **connection port** object.
		- ▶ The client sends a connection request.
		- The server creates two private **communication ports** and returns the handle to one of them to the client.
		- **■** The client and server use the corresponding port handle to send messages or callbacks and to listen for replies.

# **MP: Local Procedure Calls in Windows**

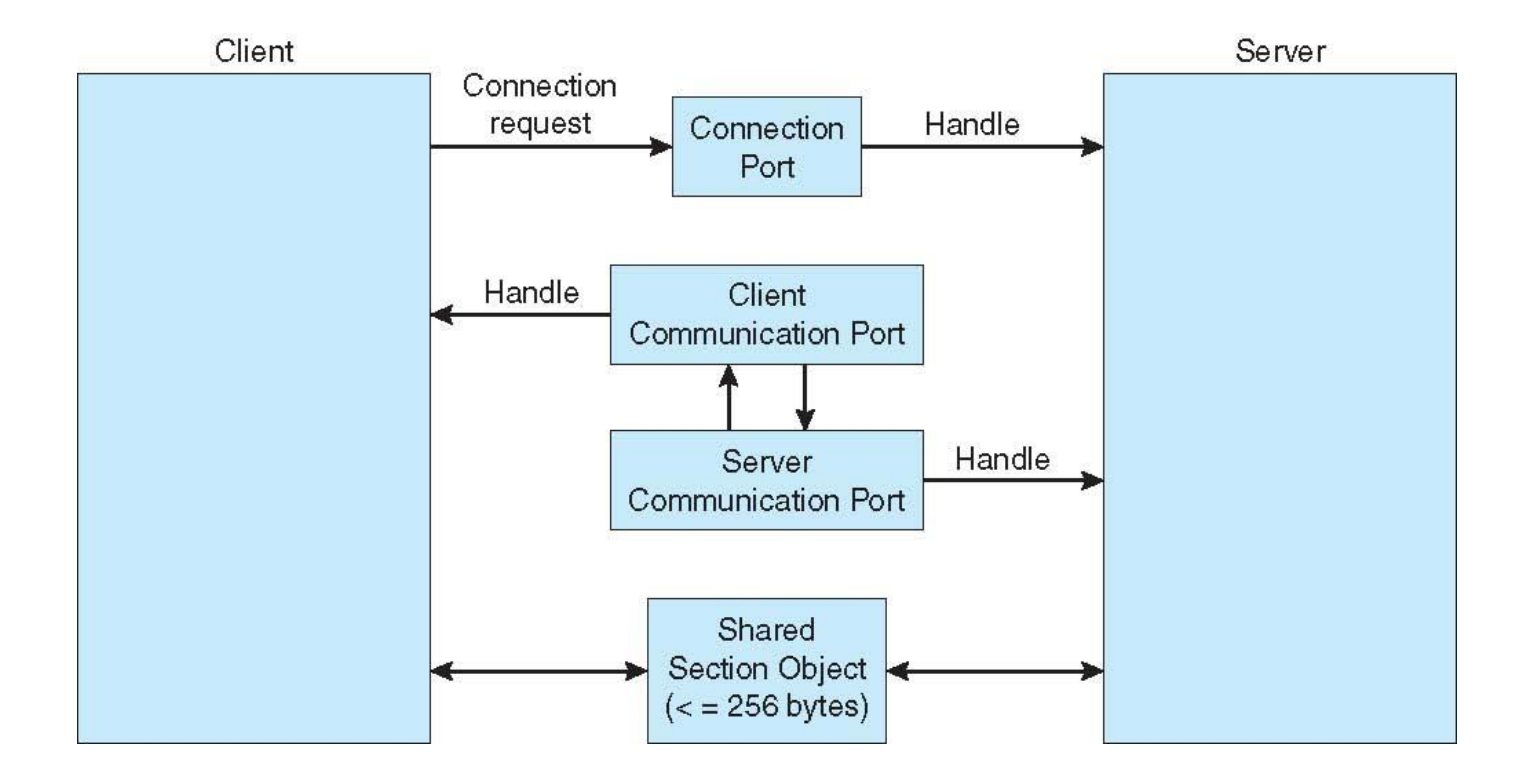

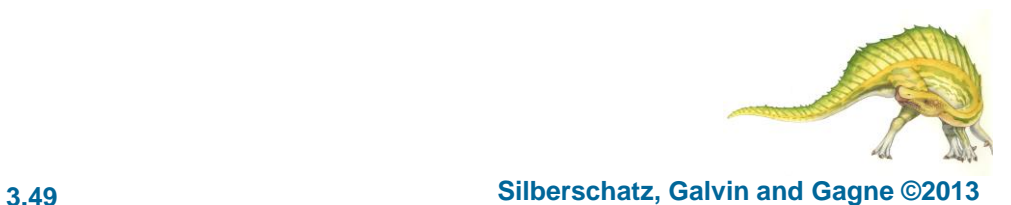

## **End of Chapter 3**

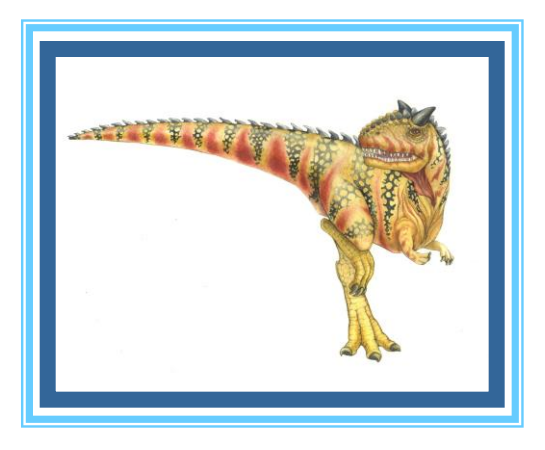

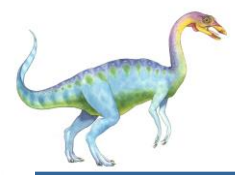

## **Multitasking in Mobile Systems**

- Some mobile systems (e.g., early version of iOS) allow only one process to run, others suspended
- Due to screen real estate and user interface limits, iOS provides for a
	- Single **foreground** process- controlled via user interface
	- Multiple **background** processes– in memory, running, but not on the display, and with limits
	- Limits include single, short task, receiving notification of events, specific longrunning tasks like audio playback
- Android runs foreground and background, with fewer limits
	- Background process uses a **service** to perform tasks
	- Service can keep running even if background process is suspended
	- Service has no user interface, small memory use

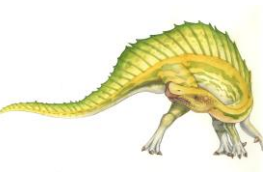

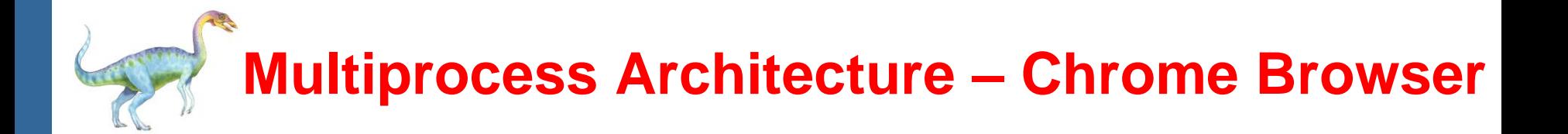

- Many web browsers ran as single process (some still do)
	- If one web site causes trouble, entire browser can hang or crash
- Google Chrome Browser is multiprocess with 3 different types of processes:
	- **Browser** process manages user interface, disk and network I/O
	- **Renderer** process renders web pages, deals with HTML, Javascript. A new renderer created for each website opened
		- Runs in **sandbox** restricting disk and network I/O, minimizing effect of security exploits
	- **Plug-in** process for each type of plug-in

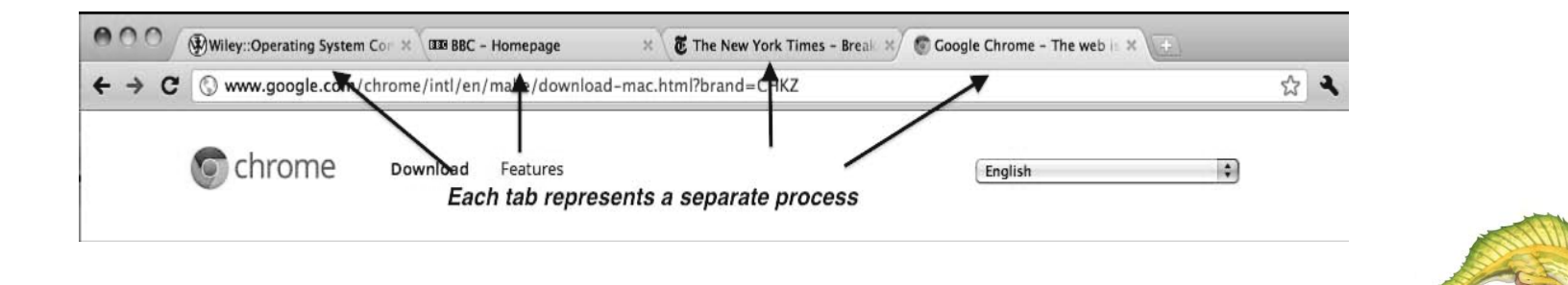

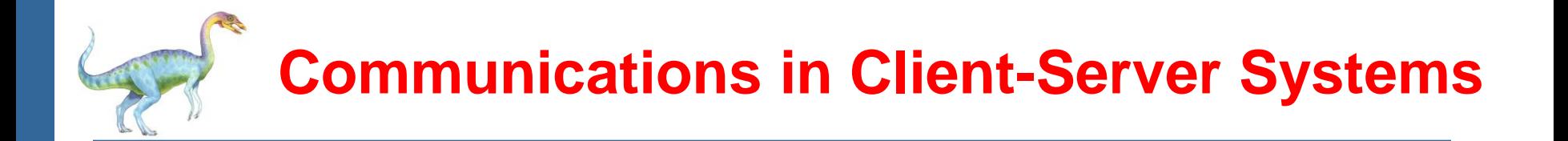

- **Sockets**
- Remote Procedure Calls
- **Pipes**
- **Remote Method Invocation (Java)**

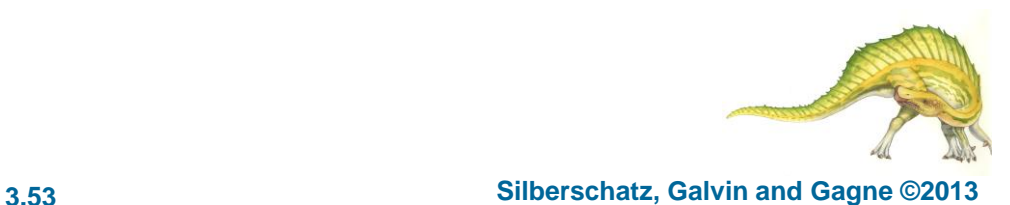

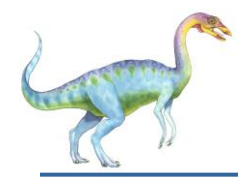

## **Sockets**

- A **socket** is defined as an endpoint for communication
- Concatenation of IP address and **port** a number included at start of message packet to differentiate network services on a host
- The socket **161.25.19.8:1625** refers to port **1625** on host **161.25.19.8**
- Communication consists between a pair of sockets
- All ports below 1024 are *well known*, used for standard services
- Special IP address 127.0.0.1 (**loopback**) to refer to system on which process is running

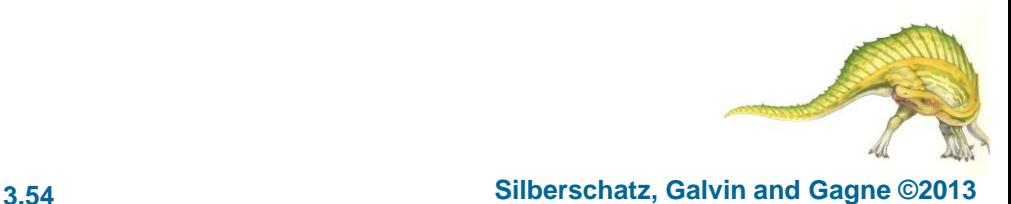

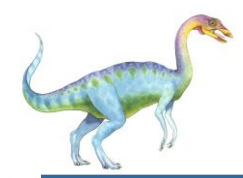

## **Socket Communication**

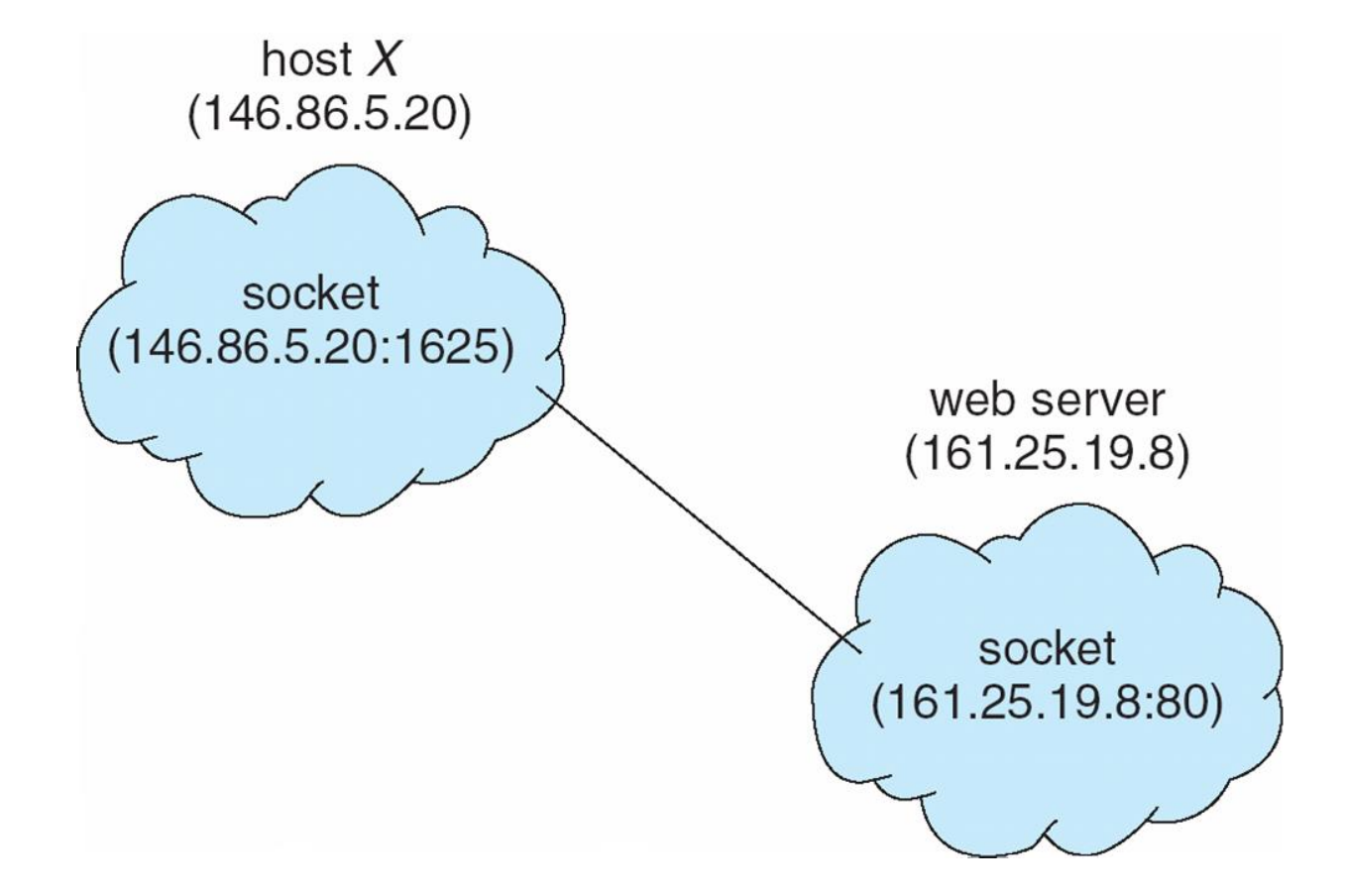

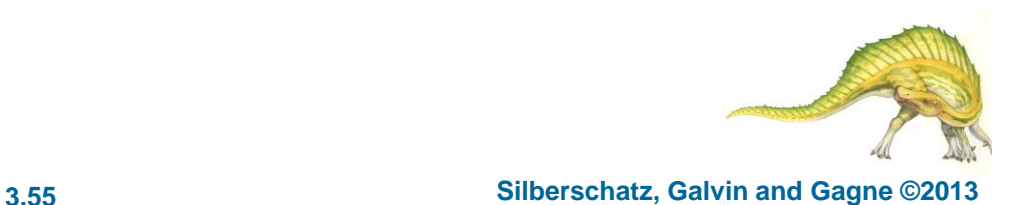

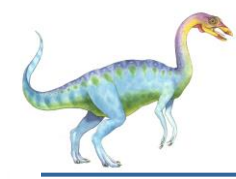

## **Sockets in Java**

import java.net.\*; import java.io.\*;

- Three types of sockets
	- **Connection-oriented**  (**TCP**)
	- **Connectionless** (**UDP**)
	- **MulticastSocket** class– data can be sent to multiple recipients

Consider this "Date" server:

```
public class DateServer
  public static void main(String[] args) {
    try \{ServerSocket sock = new ServerSocket(6013);
       /* now listen for connections */while (true) \{Socket client = sock. accept();
         PrintWriter pout = new
           PrintWriter(client.getOutputStream(), true);
         /* write the Date to the socket */pout.println(new java.util.Date().toString());
         /* close the socket and resume */
```

```
/* listening for connections */
    client.close();
catch (IOException ioe) \{System.err.println(ioe);
```
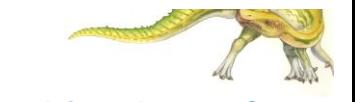

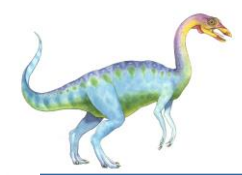

## **Remote Procedure Calls**

- Remote procedure call (RPC) abstracts procedure calls between processes on networked systems
	- Again uses ports for service differentiation
- **Stubs** client-side proxy for the actual procedure on the server
- The client-side stub locates the server and **marshalls** the parameters
- The server-side stub receives this message, unpacks the marshalled parameters, and performs the procedure on the server
- On Windows, stub code compile from specification written in **Microsoft Interface Definition Language** (**MIDL**)

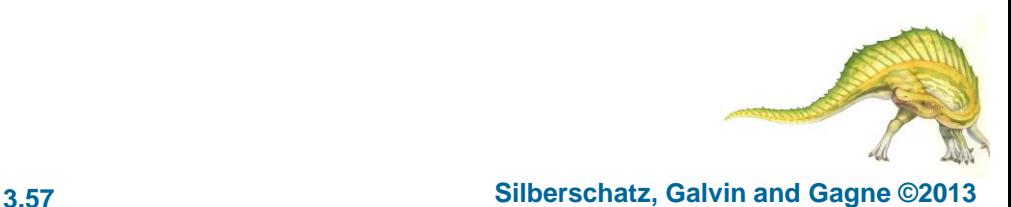

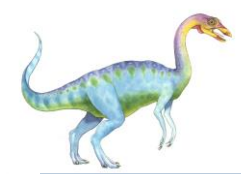

- Data representation handled via **External Data Representation** (**XDL**) format to account for different architectures
	- **Big-endian** and **little-endian**
- Remote communication has more failure scenarios than local
	- Messages can be delivered *exactly once* rather than *at most once*
- OS typically provides a rendezvous (or **matchmaker**) service to connect client and server

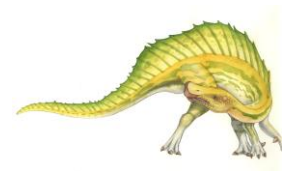

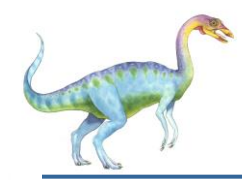

## **Execution of RPC**

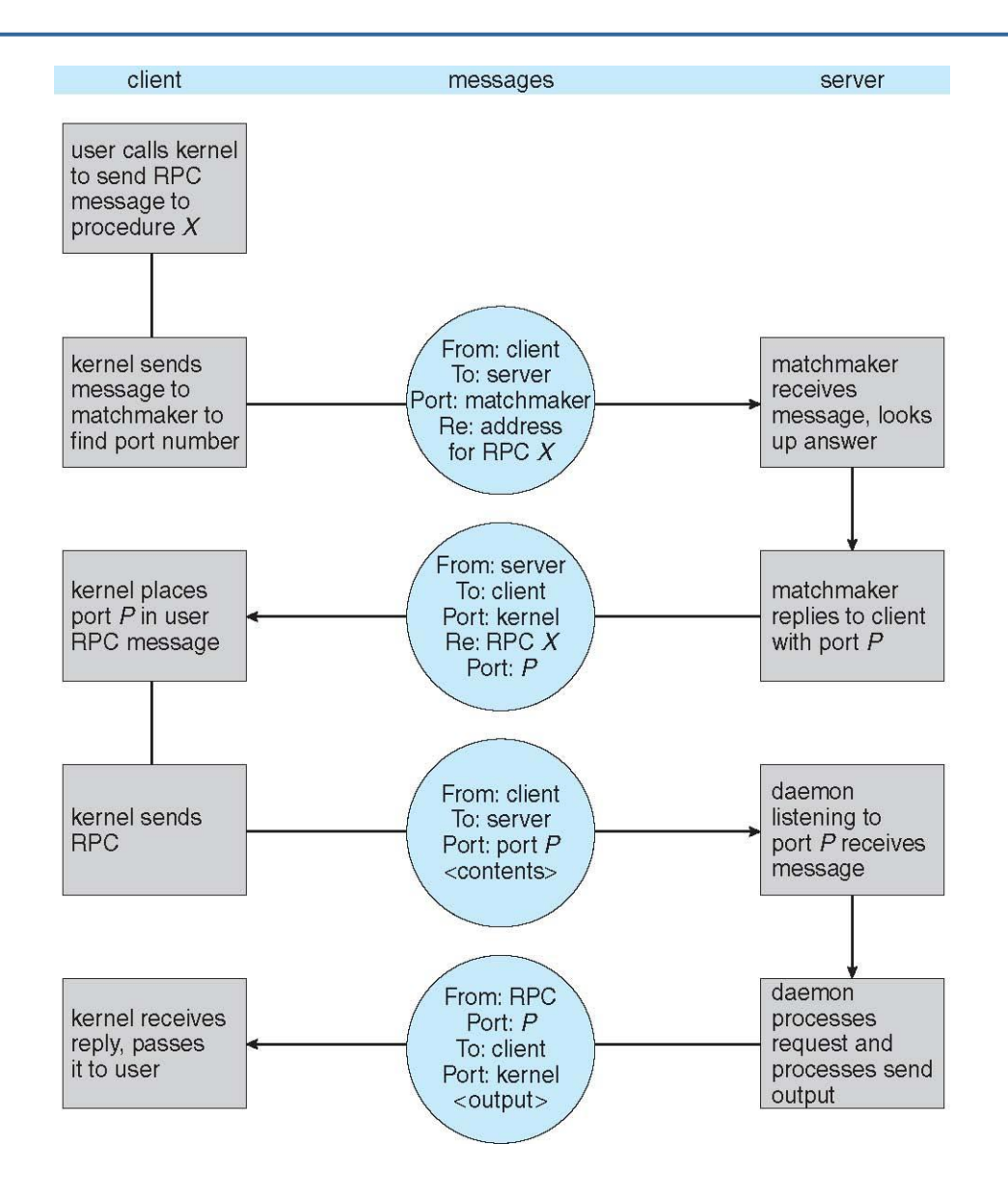

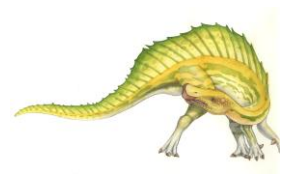

#### **Operating System Concepts – 9**

#### **th Edition 3.59 Silberschatz, Galvin and Gagne ©2013**

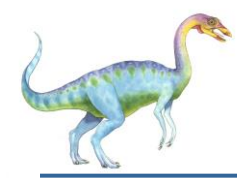

- Acts as a conduit allowing two processes to communicate
- Issues:
	- Is communication unidirectional or bidirectional?
	- In the case of two-way communication, is it half or fullduplex?
	- Must there exist a relationship (i.e., *parent-child*) between the communicating processes?
	- Can the pipes be used over a network?
- Ordinary pipes cannot be accessed from outside the process that created it. Typically, a parent process creates a pipe and uses it to communicate with a child process that it created.
- Named pipes can be accessed without a parent-child relationship.

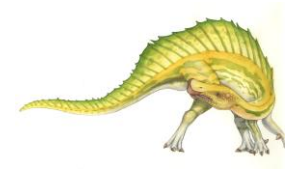

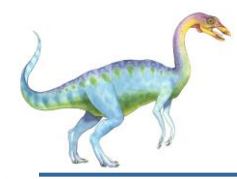

## **Ordinary Pipes**

- Ordinary Pipes allow communication in standard producer-consumer style
- Producer writes to one end (the **write-end** of the pipe)
- Consumer reads from the other end (the **read-end** of the pipe)
- Ordinary pipes are therefore unidirectional
- Require parent-child relationship between communicating processes

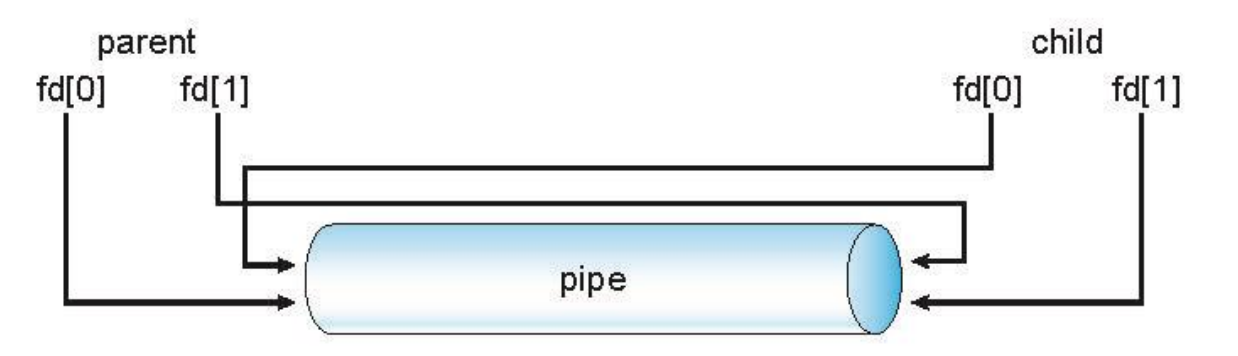

- Windows calls these **anonymous pipes**
- See Unix and Windows code samples in textbook

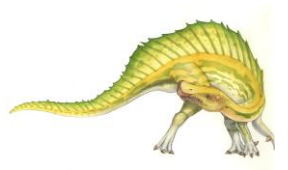

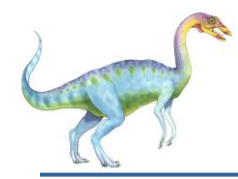

## **Named Pipes**

- Named Pipes are more powerful than ordinary pipes
- Communication is bidirectional
- No parent-child relationship is necessary between the communicating processes
- Several processes can use the named pipe for communication
- Provided on both UNIX and Windows systems

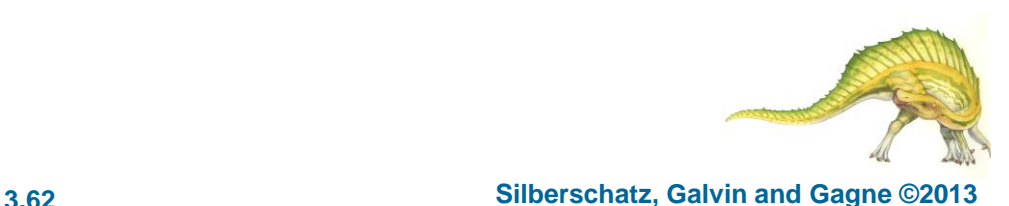